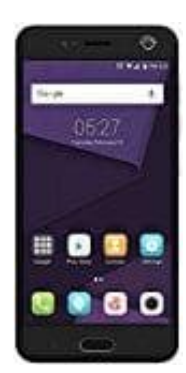

## **ZTE Blade V8**

## **SIM und SD Karte einsetzen**

Zum Einsetzen der SIM und SD Karte müsst ihr beim ZTE Blade V8 keinen Rückdeckel öffnen. Der Halter für die Karten befindet sich an der linken Seite des Handys.

1. Zum Einsetzen der SIM Karte benötigt ihr die SIM Nadel (oder alternativ eine aufgebogene Büroklammer).

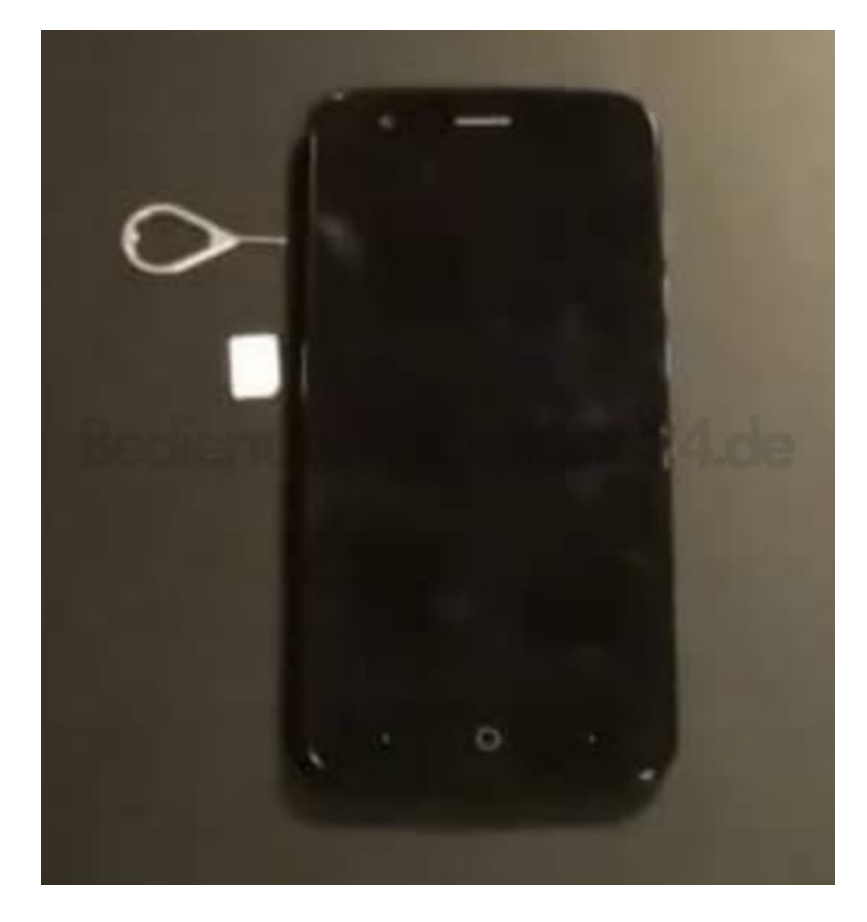

2. Steckt die Nadel oder die Büroklammer in das Loch, um den Mechanismus zu aktivieren. Drückt vorsichtig mit der Nadel in das Loch.

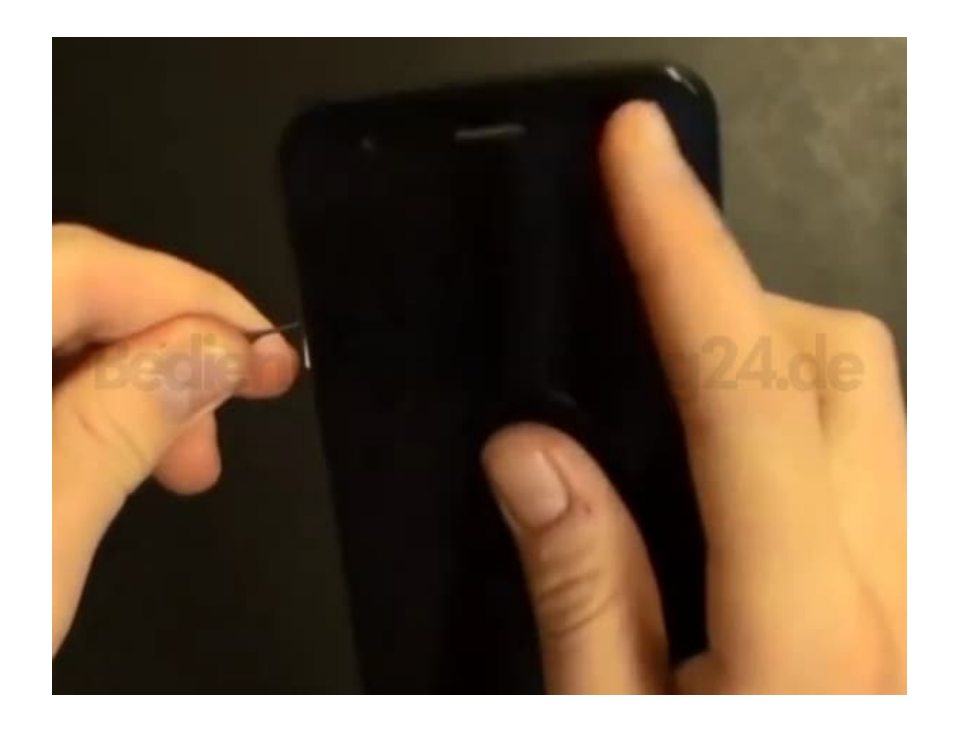

3. Der Halter kommt ein Stück aus dem Handy heraus und ihr könnt mit den Fingern fassen.

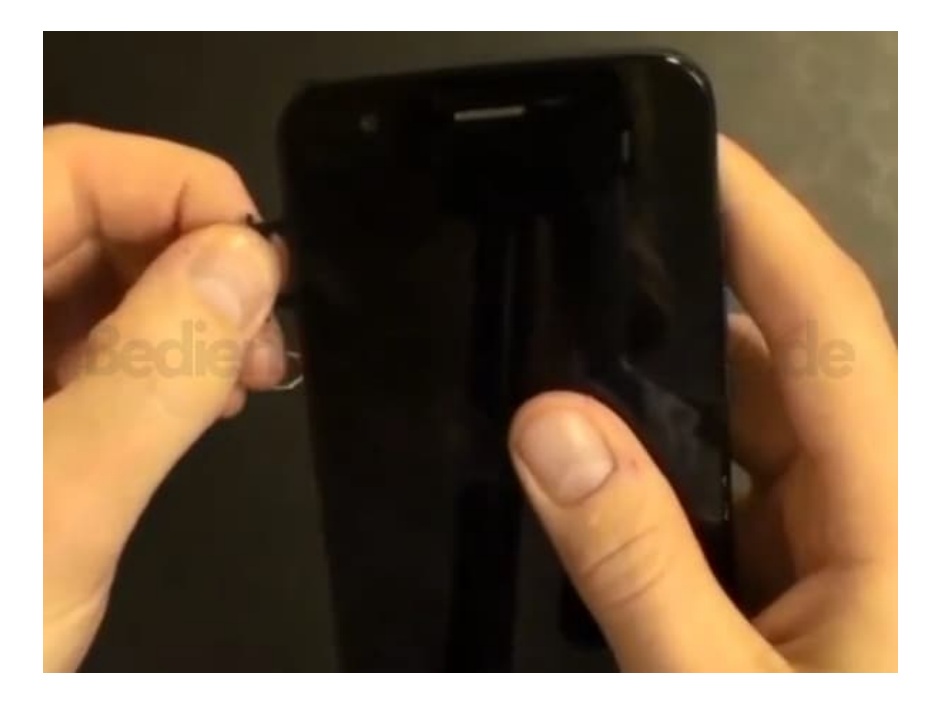

4. Zieht ihn komplett heraus.

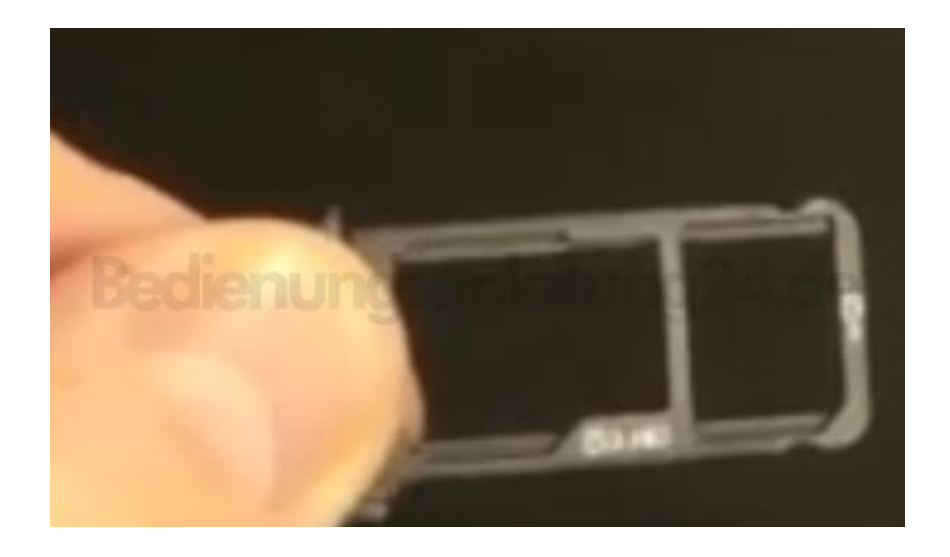

5. Nun legt ihr eure SIM Karte (optional auch eine zweite SIM Karte ODER eine Speicherkarte) ein.

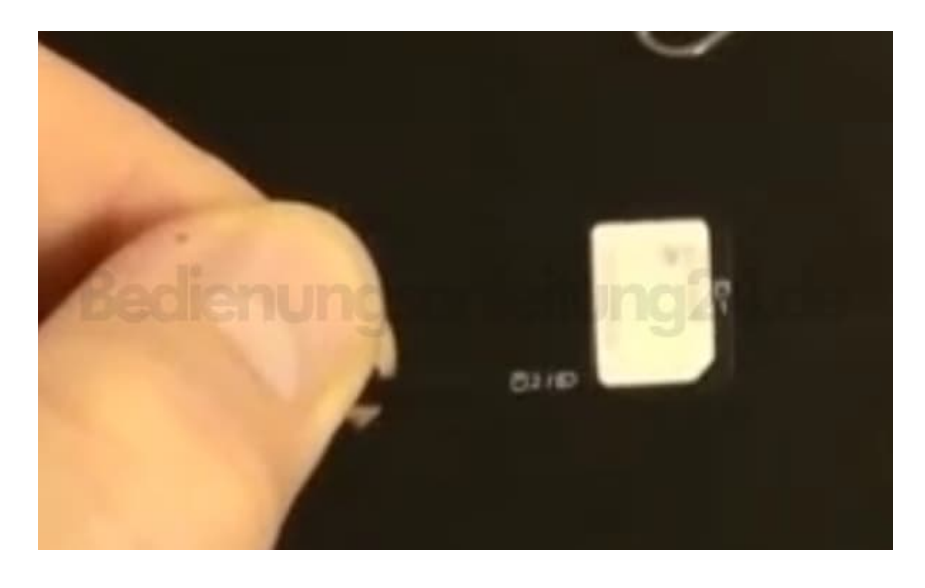

6. Schiebt den Halter wieder in das Handy. Achtet darauf, dass der Halter richtig herum eingeschoben wird.

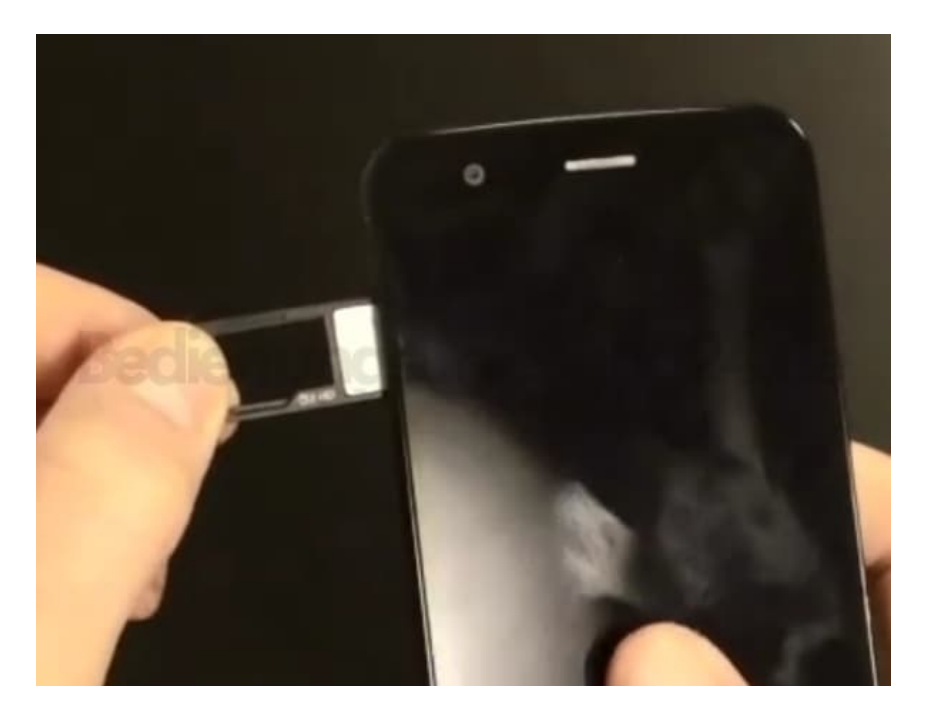

7. Drückt ihn fest ins Handy ein, damit er nicht heraus fällt.

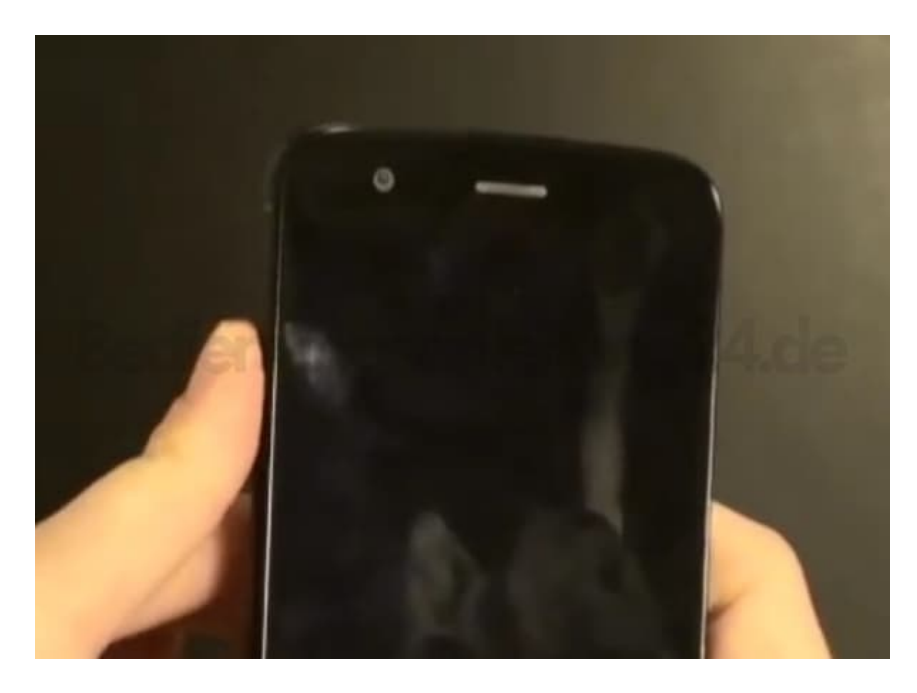